## **Introduction to Programming using FORTRAN 95**

## **http://www.fortrantutorial.com/**

These worksheets aim to provide an introduction to programming. The language chosen for this is FORTRAN 95. This is because FORTRAN is particularly suitable for science and engineering; it is also very widely available.

The skills you acquire working through these notes can be applied to any computing language. The concepts you will learn are shared in common with every other computing language.

## **This document and all the examples may be found online at:**

http://www.fortrantutorial.com/

© Janet A Nicholson 2011

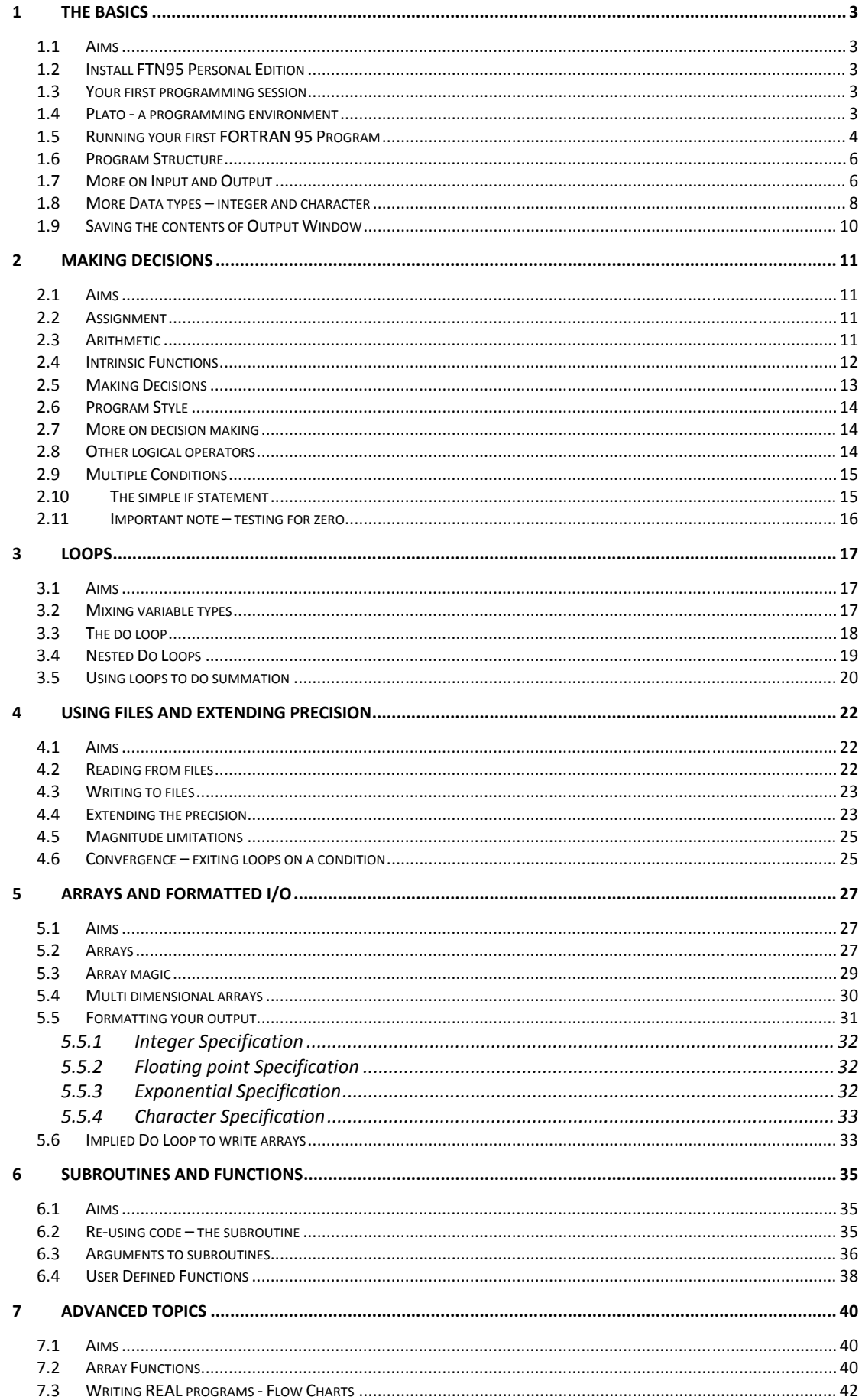